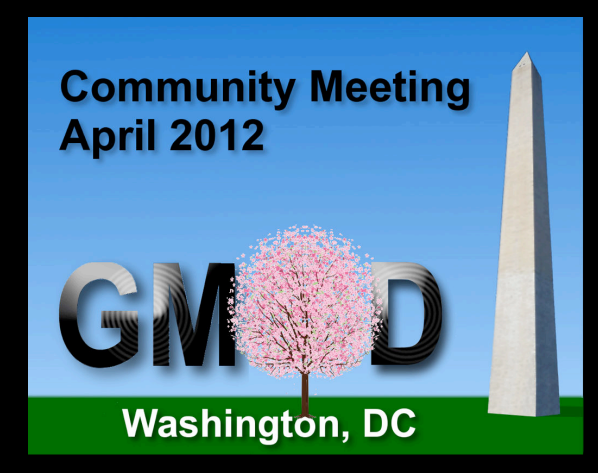

**Community Building, Outreach, and Support in Online Biological Communities**

Dave Clements **Galaxy Team** April 6, 2012 http://galaxyproject.org

#### **Galaxy Project & Community**

Mailing Lists Wiki News / Twitter Social Bookmarking Google Custom Search Galaxy Tool Shed

#### **Mailing Lists**

#### Very active galaxy-dev & galaxy-user lists Led to new low-volume, moderated galaxy-announce List

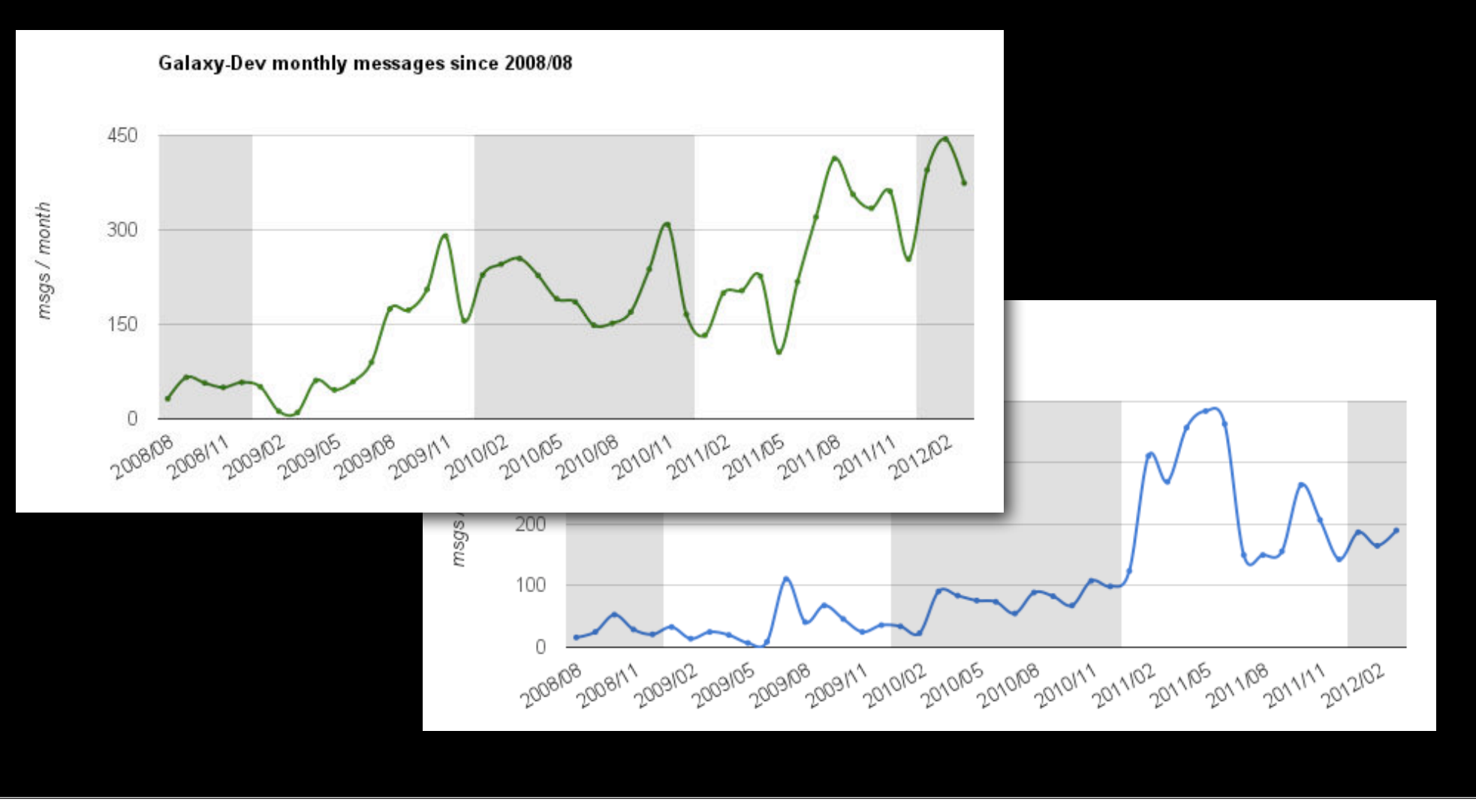

# **Mailing Lists**

#### Use Redmine for tracking

galaxy-dev, galaxy-user threads create an issue Automatically assigned to last team member to respond Can close issue by BCC a special email address. Open issue tracking is done by Jen Jackson Redmine-Email bridge by Dannon Baker

http://redmine.org/

#### Lists are archived at Nabble.com

Modified to be an archive rather than a forum Use Nabble's custom domain name support Way better search interface than Mailman or Sourceforge

http://dev.list.galaxyproject.org/

#### **Galaxy Development List Archive**

Login Register

#### **Galaxy Development List Archive**

This forum is an archive for the mailing list galaxy-dev@bx.psu.edu (more options) Messages posted here will be sent to this mailing list.

Archive for the Galaxy-Dey mailing list. If you have a question about deploying, enhancing, tuning or adding to a Galaxy instance then this is a good place to find an answer.

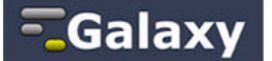

 $\sqrt{2}$ 

Galaxy is an open, web-based platform for accessible, reproducible, and transparent computational biomedical research.

- Accessibility: Galaxy enables users without programming experience to easily specify parameters and run tools and workflows.
- . Reproducibility: Galaxy captures all information necessary so that any user can repeat and understand a complete computational analysis.
- . Transparency: Galaxy enables users to share and publish analyses via the web and create Pages--interactive, web-based documents that describe a complete analysis.

Galaxy is open source for all organizations. The public Galaxy service makes analysis tools, genomic data, tutorial demonstrations, persistent workspaces, and publication services available to any scientist that has access to the Internet. Local Galaxy servers can be set up by downloading the Galaxy application and customizing it to meet particular needs. You can also search the archives of the Galaxy-User mailing list. Galaxy is a part of the Generic Model Organism Database (GMOD) project.

#### **Subscribe to Galaxy Dev**

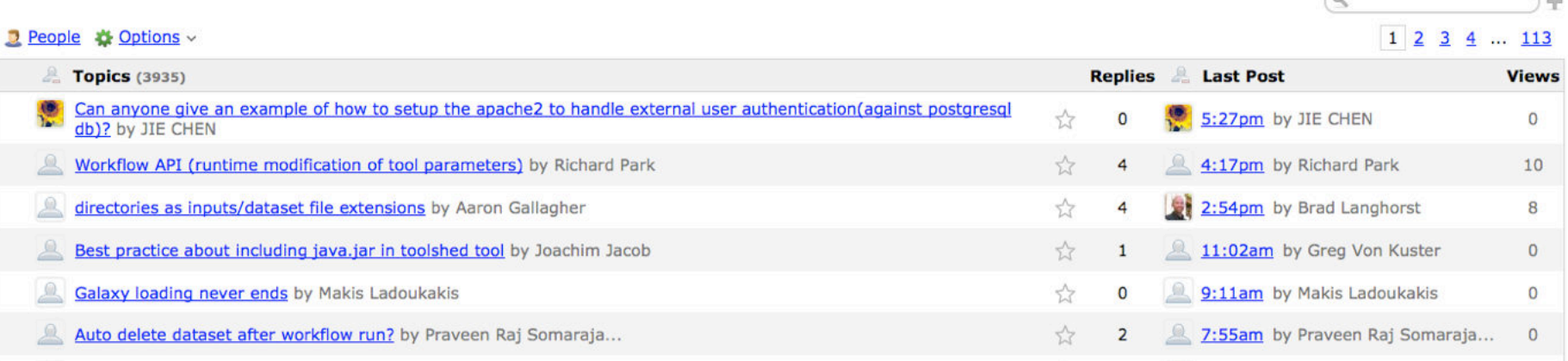

# **Wiki**

# Moved from Bibucket.org in 2011 Now using MoinMoin Markup in Creole, native Moin It's been a hit Looked at Mediawiki, others We have a strong Python slant Mediawiki not built for projects

http://galaxyproject.org/wiki http://wikimatrix.org/

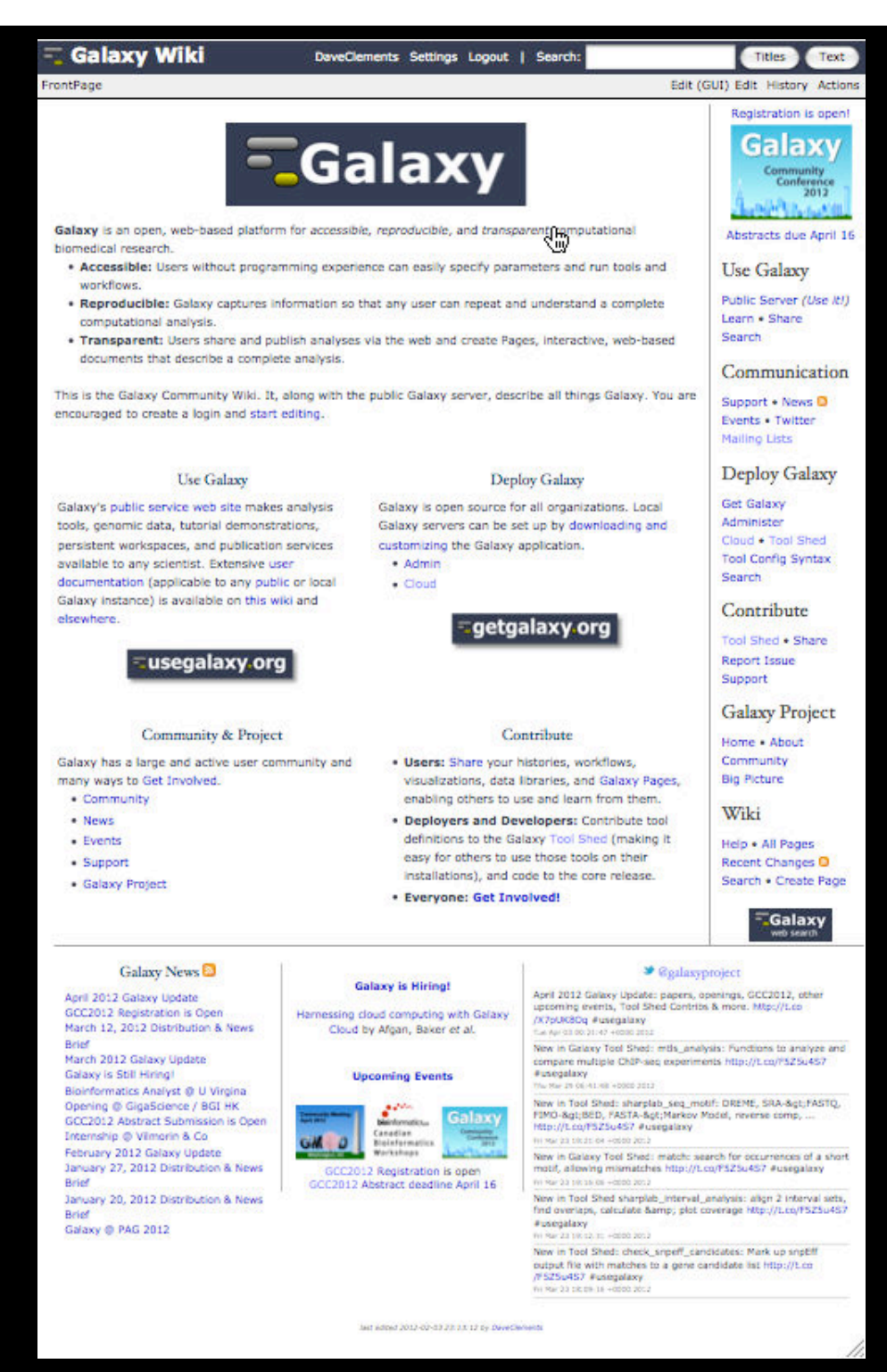

#### **News**

Development News Briefs Accompany each release; about releases http://galaxyproject.org/wiki/DevNewsBriefs

Galaxy News and Monthly Updates Started in 2011 and 2012; web page & RSS feed Modeled on GMOD News http://galaxyproject.org/wiki/News

### **Twitter**

Generates a lot of engagement Use Bit.ly to track what gets interest Appropriate for items that will only interest some https://twitter.com/#!/galaxyproject

## **Social Bookmarking of Papers**

# Use CiteULike

Mirrored at Mendeley (Stephen Turner @ UVA)

Use tags to classify papers:

- ✦ Project: papers about Galaxy
- ✦ Shared: papers that use Galaxy's sharing and publishing features
- ← Howto: detailed tutorials that use Galaxy
- ✦ Methods: papers that used Galaxy in methods
- ✦ Workflow: papers about workflow
- ✦ Other: a very large misc.

## http://www.citeulike.org/group/16008

### **Google Custom Search**

Google Custom Search is very useful when

- ✦ You have information in several places
- ✦ You can identify specific areas of interest and have URLs that go with them

But I can't get Nabble archives to be searched!

http://galaxyproject.org/search/

### **Galaxy Tool Shed**

A Galaxy Tool Shed is a repository for sharing tools, datatypes, and workflows Once a tool is defined in one Galaxy instance, it is a small step to make it available to others Built on top of Mercurial (similar to Git) Moving tools out of distribution and into the Main Tool Shed:

http://toolshed.g2.bx.psu.edu/

### **What's Coming: Events**

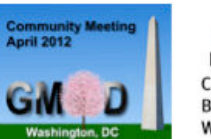

Canadian **Bioinformatics** Workshops

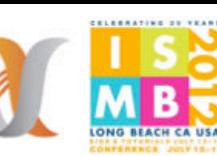

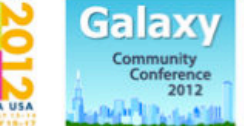

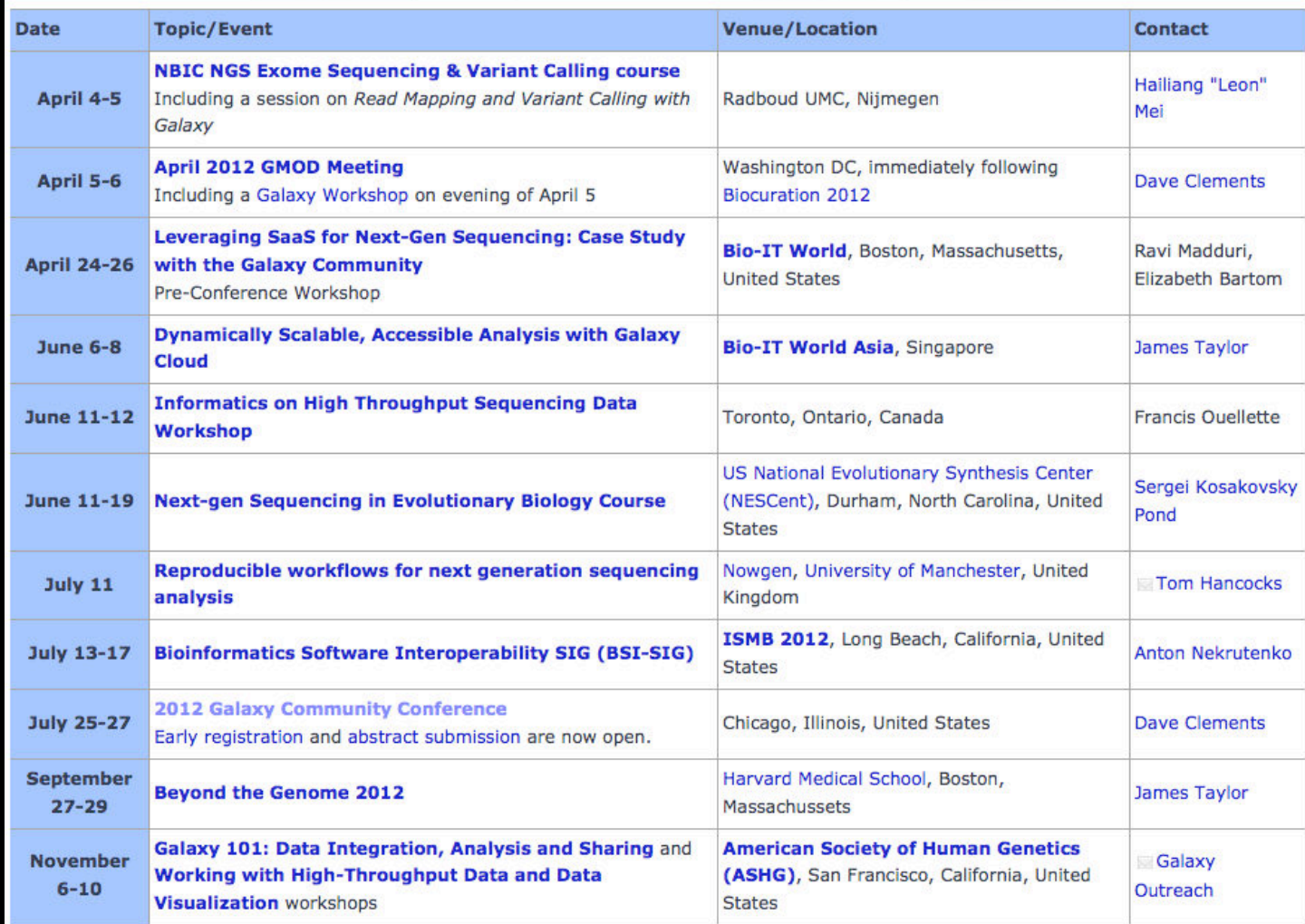

#### http://galaxyproject.org/wiki/Events

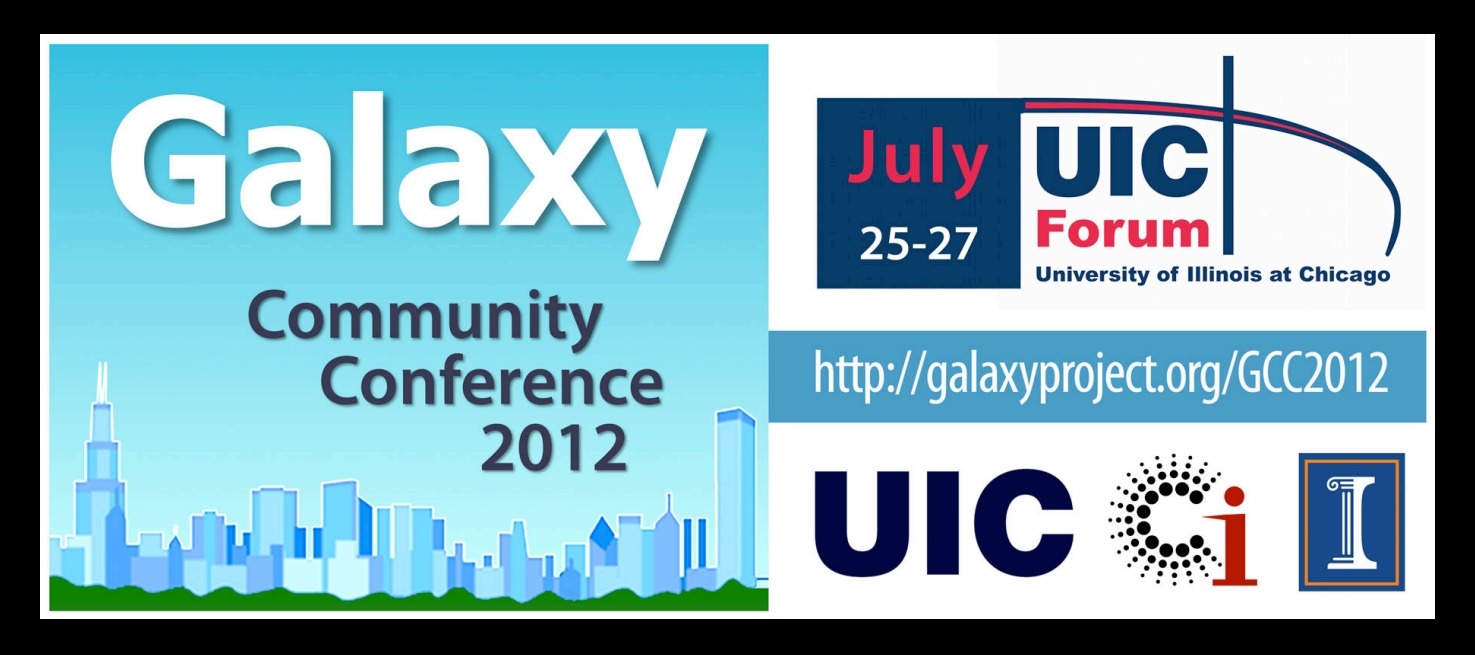

The Galaxy community's annual gathering

#### A new Training Day added July 25

- ✦ 7 topics, 3 parallel tracks, 12 sessions
- ✦ 1) Intro, 2) Installing, 3) CloudMan, 4) Integrating Tools & Sources, 5) API, 6) Tool Shed, 7) Ion Torrent SDK

#### Key Dates

- ✦ **April 16: Abstracts due**
- ✦ **June 11: Early registration ends (early reg is cheap)**

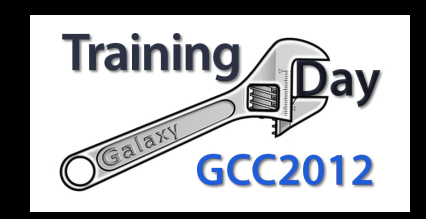

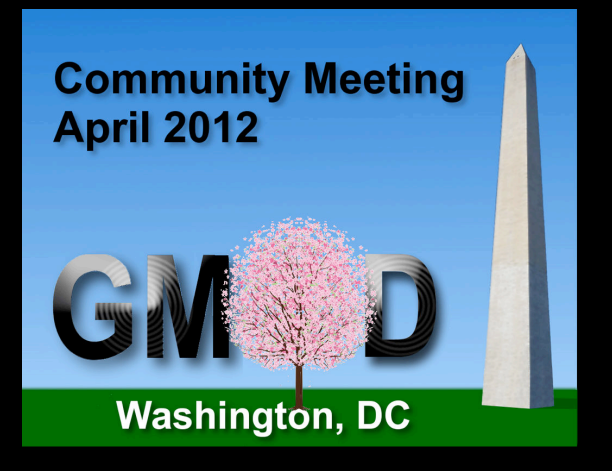

# **Thanks**

**Dave Clements** clements@galaxyproject.org **Galaxy Team** April 5, 2012 http://galaxyproject.org

# **Galaxy Analysis Workspace**

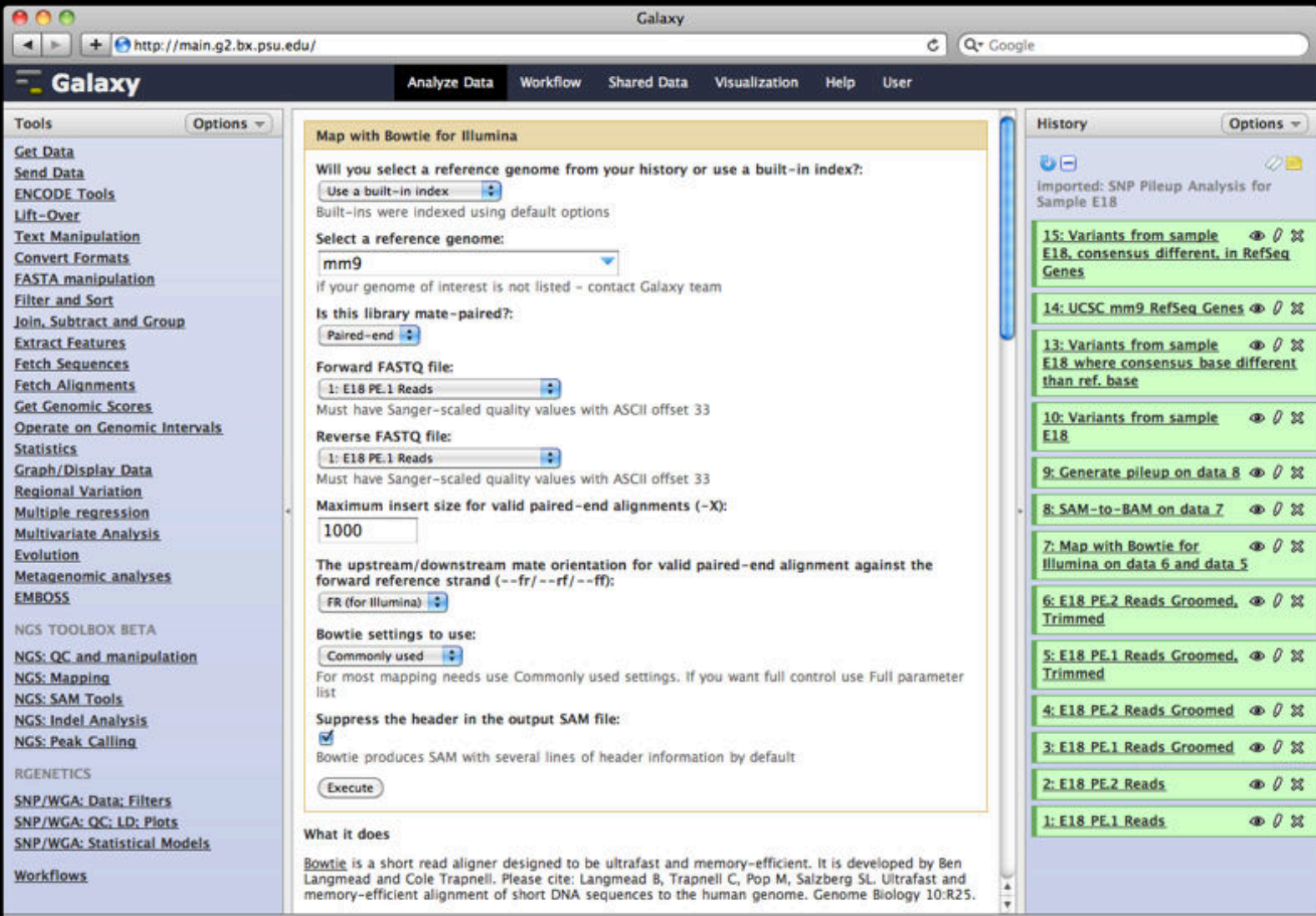